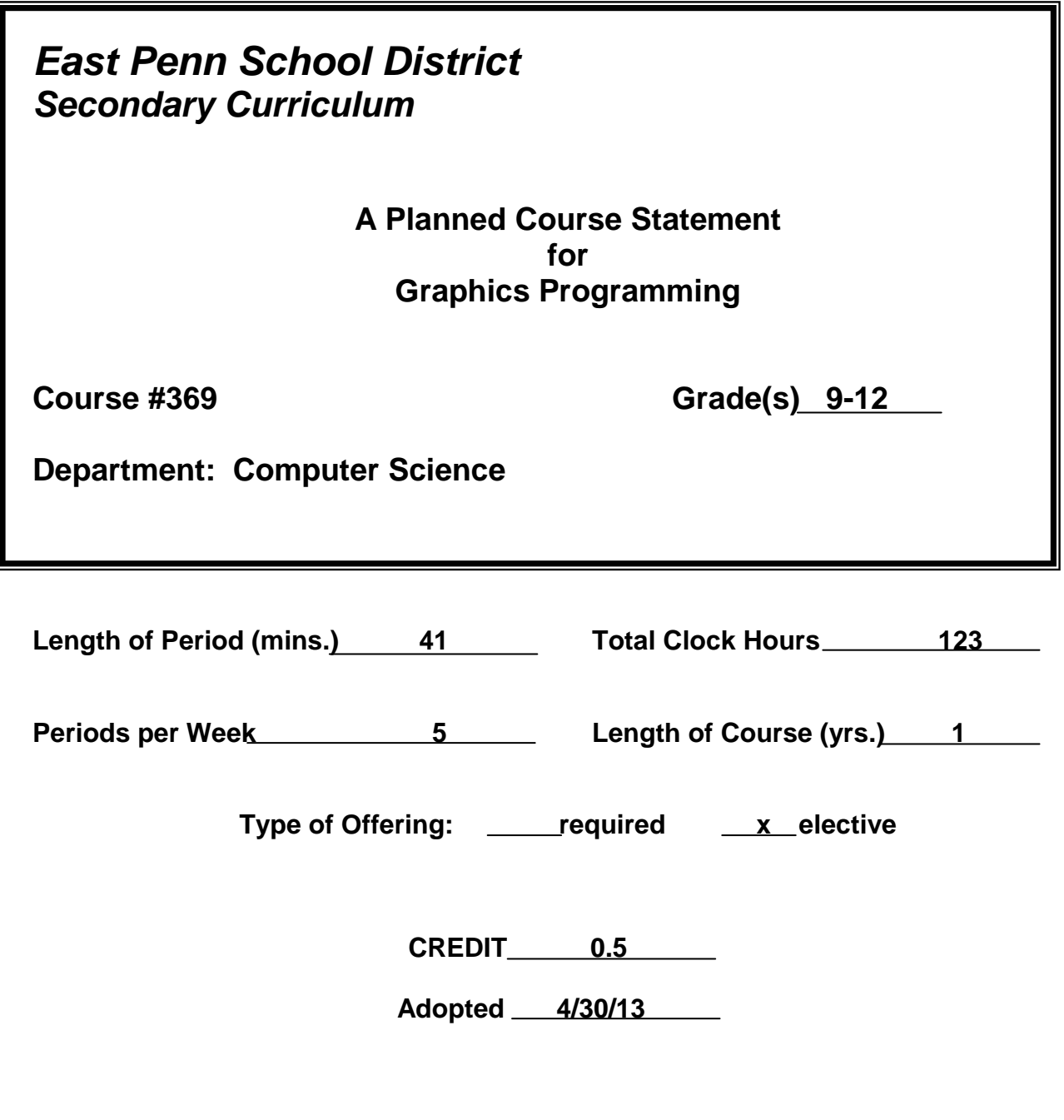

**Developed by: Carlen Blackstone Beth Stoudt**

## **Description of Course #368 Course Title: Graphics Programming**

**Description:** This course is designed for the student who wishes to extend his/her programming background either prior to taking the AP Computer Science course or after taking it. It will be customized to every student's level of ability by providing for a wide variety of project options. Students will use Turtle Graphics in Python, Turbo C++ graphics methods, and both Karel the Robot and Processing in Java to create their projects.

## **Goals:**

- To expose students to Python, C++, and Java by using graphics design
- To create programming solutions to problems that involve geometric figures, color, and control structures
- To animate objects on the screen with keyboard and mouse controls

## **Requirements:**

Prerequisite: Programming Foundations (recommended 84% or better), Computer Science Foundations (recommended 84% or better), or permission of instructor.

## **Text:**

Lambert, Kenneth A. and Nance, Douglas W. Fundamentals of C++ Understanding Programming and Problem Solving, South-Western Educational Publishing, c1998..

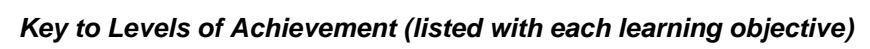

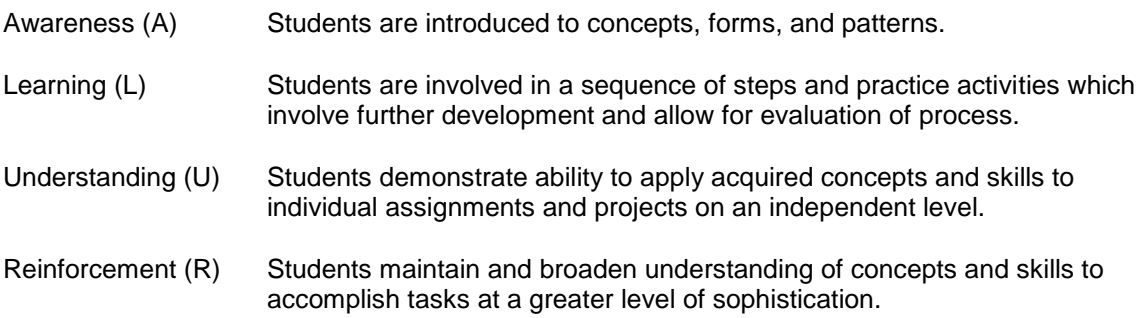

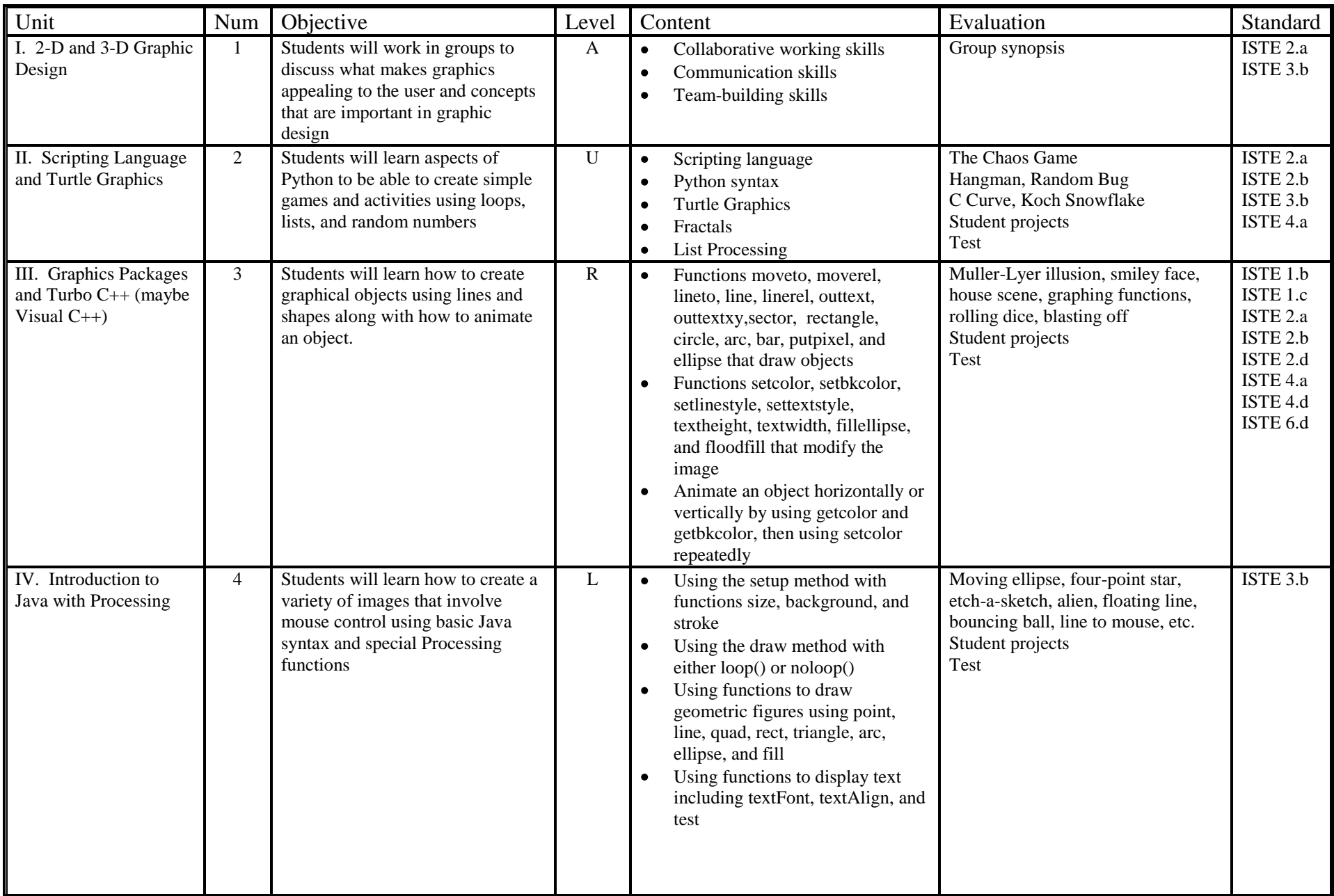

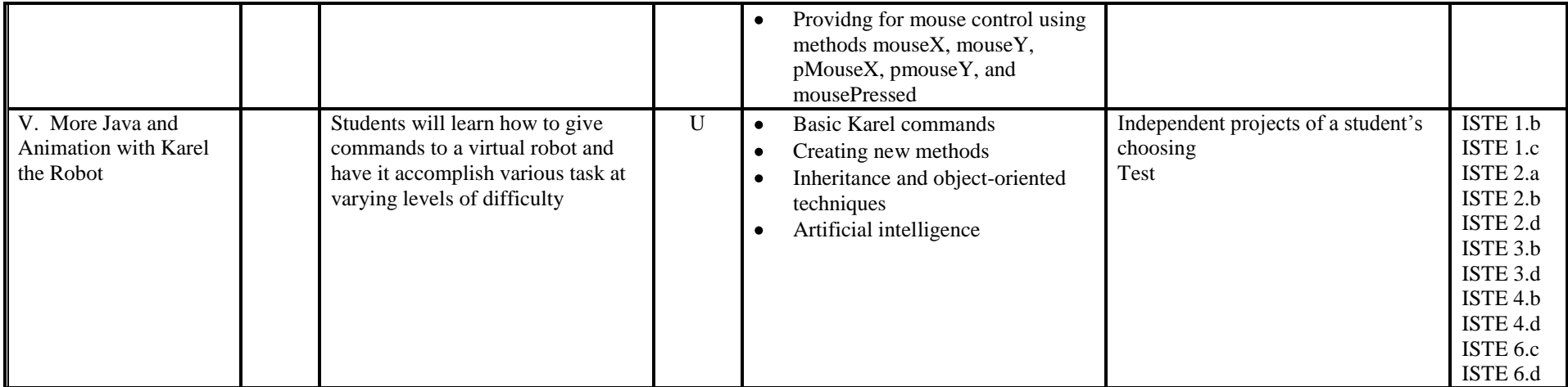